https://www.100test.com/kao\_ti2020/100/2021\_2022\_\_E5\_A6\_82\_ E4\_BD\_95\_E6\_A0\_B9\_E6\_c65\_100394.htm

 $23$ 

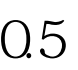

 $1$  C  $0.5$ 

 $3-1$ 

 $3-1$ :

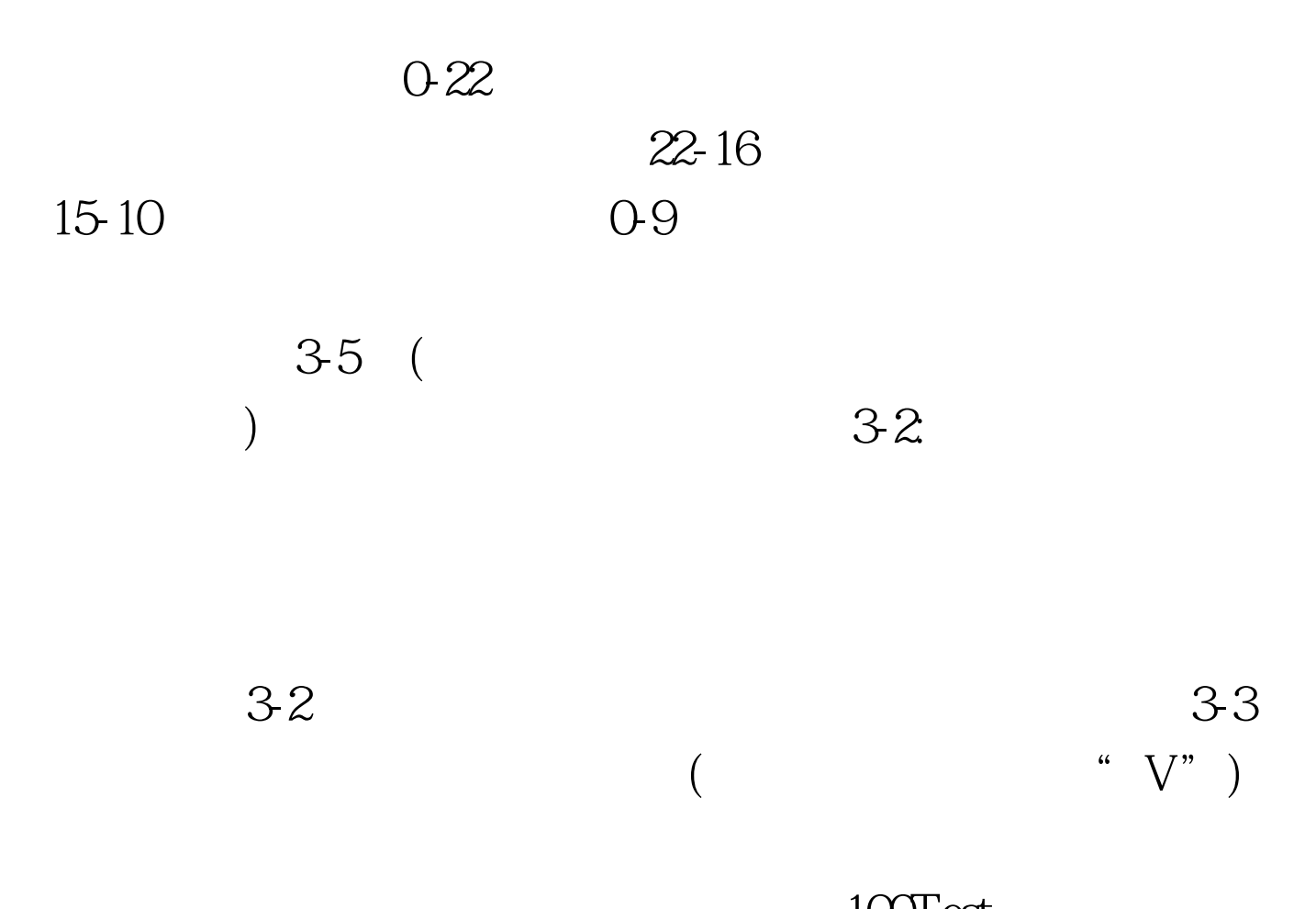

 $100T$ est www.100test.com